## **UAG / SharePoint – Remote access using SharePoint Designer**

To follow my previous about an issue with SharePoint Designer when accessing a SharePoint site published with UAG [\(http://blog.hametbenoit.info/Lists/Posts/Post.aspx?ID=181\)](http://blog.hametbenoit.info/Lists/Posts/Post.aspx?ID=181) here is an update.

To avoid the error 'The server could not complete your request', you have to disable the **smuggling** 

**protection** located on the **Web Server Security** tab on the application property

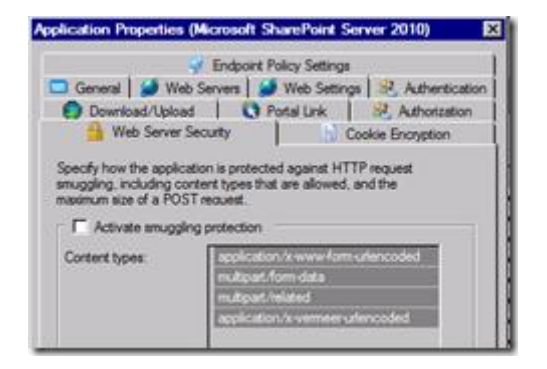